# **INDUSTRIËLE COMPUTERTECHNIEKEN DERDE GRAAD TSO - DERDE LEERJAAR**

LEERPLAN SECUNDAIR ONDERWIJS

september 2006 LICAP – BRUSSEL D/2006/0279/067

# **INDUSTRIËLE COMPUTERTECHNIEKEN DERDE GRAAD TSO - DERDE LEERJAAR**

LEERPLAN SECUNDAIR ONDERWIJS

LICAP – BRUSSEL D/2006/0279/067 (vervangt het leerplan D/1995/0279/023A met ingang van september 2006) ISBN 90-6858-706-4

Vlaams Verbond van het Katholiek Secundair Onderwijs Guimardstraat 1, 1040 Brussel

## **Inhoud**

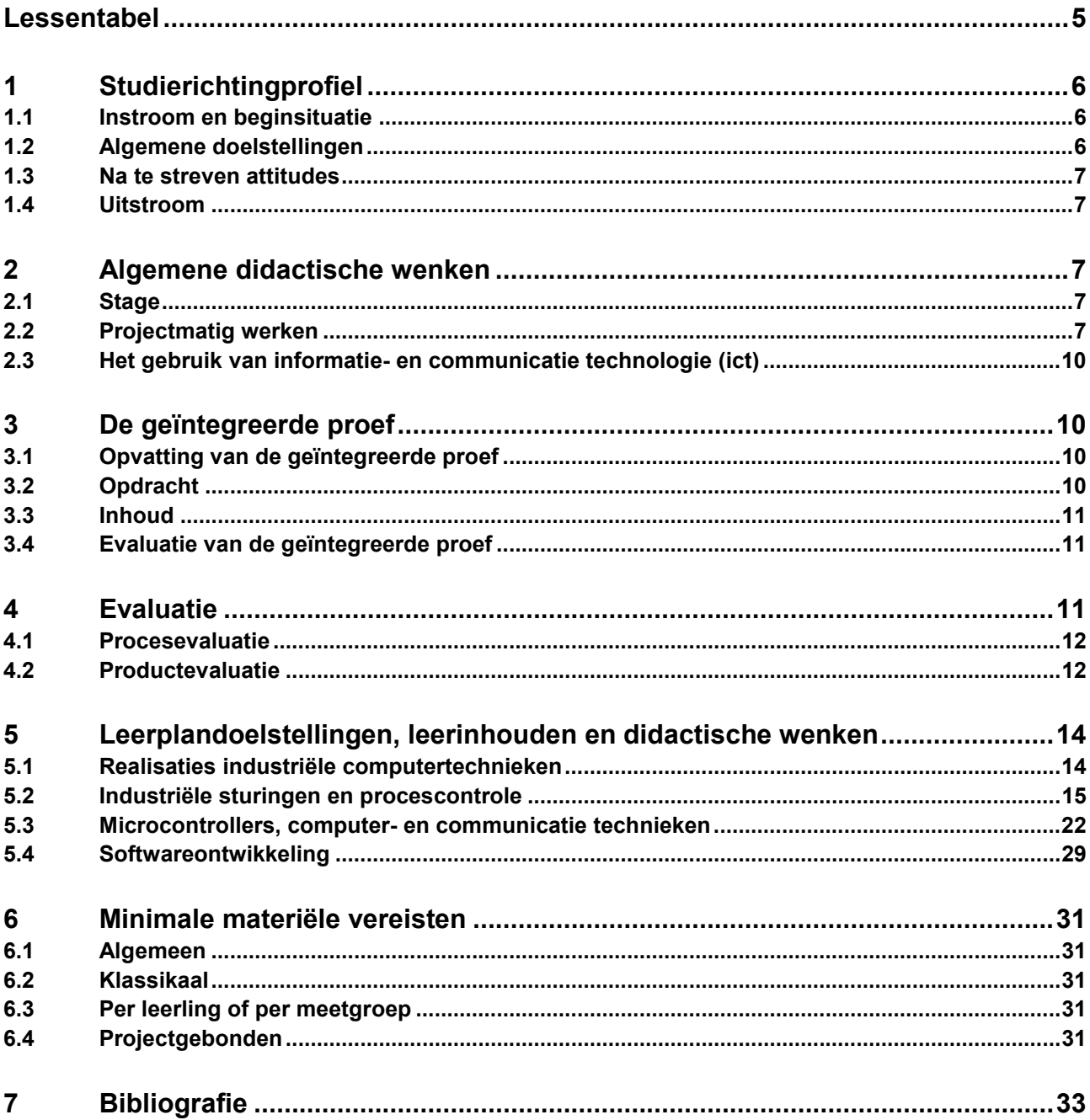

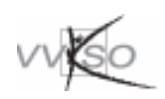

## **Lessentabel**

## **www.vvkso.be**

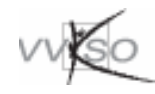

## **Studierichtingprofiel**

### **1.1 Instroom en beginsituatie**

Het derde leerjaar van de derde graad industriële computertechnieken bouwt verder op de TSO opleiding elektrische installatietechnieken. Leerlingen met deze vooropleiding hebben dan ook alle troeven in handen om met succes dit studiejaar te voltooien.

Instromen vanuit de studierichting elektriciteit - elektronica en industriële ict technieken en elektromechanica 3de graad TSO levert weinig of geen noemenswaardige problemen op.

Instromen vanuit de studierichting industriële wetenschappen 3de graad TSO is mogelijk, maar deze leerlingen hebben niet zoveel praktische vaardigheden verworven en hun ervaring met de technologie van dit vakgebied is beperkt.

Tijdens de 3de graad elektrische installaties en het specialisatiejaar industriële elektriciteit werd voldoende basis gelegd om aan gemotiveerde leerlingen toe te laten dit specialisatiejaar met succes te volgen.

Hierna volgt een opsomming van de vormingscomponenten die als voorkennis beschouwd worden;

- Combinatorische logische schakelingen met relais herkennen, ontwerpen, aansluiten en testen;
- Sequentiële logica met tijdrelais herkennen, ontwerpen, aansluiten en testen;
- Diverse digitale ingangen van PLC herkennen, aansluiten en testen;
- Diverse digitale uitgangen van een PLC herkennen, aansluiten en testen;
- Een PLC duidelijk kunnen situeren ten overstaan van bedrade logische schakelingen met elektromagnetische schakelaars;
- Conventionele voedingsschakelingen (trafo's, gelijkrichters, afvlakking) opbouwen en testen.

### **1.2 Algemene doelstellingen**

Dit specialisatiejaar beoogt de leerlingen extra vaardigheden en attitudes bij te brengen die hen in staat zullen stellen **zelfstandig** volgende systemen te installeren, in bedrijf te stellen, te onderhouden en te herstellen:

- Schakel- en automatiseringssystemen, vermogensturingen en aandrijfsystemen;
- Procescontrolesystemen;
- Industriële computersystemen;
- Robotsystemen.

De globale competenties die de leerlingen na het met vrucht beëindigen van hun studies verworven hebben zijn:

- De gevaren verbonden aan het installeren, in bedrijfstellen, onderhouden en herstellen van automatiseringsystemen inschatten en zo mogelijk gepaste maatregelen nemen.
- De regelgeving in verband met het welzijn op het werk (veiligheid, persoonlijke beschermingsmiddelen, ergonomie, hygiëne, milieu, …) toepassen in de context van de uit te voeren opdrachten.
- Correct en doelgericht gebruik maken van nieuwe en oude media zoals catalogi, handleidingen en het internet.
- Tot een praktische realisatie komen die aan de gestelde eisen voldoet, waarbij de veiligheid voor zowel personen als omgeving een belangrijke bekommernis moet zijn.

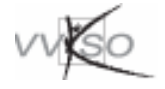

## **1.3 Na te streven attitudes**

De leerlingen zijn na het voltooien van dit specialisatiejaar:

- Communicatief in beide landstalen.
- Empatisch.
- In staat om conflicten te beheersen.
- Klantgericht, nauwgezet en van onberispelijk gedrag.
- Vriendelijk, beleefd en voorkomend.
- Leergierig en nieuwsgierig in verband met nieuwe technologieën en alternatieve methoden.
- Volhardend, analytisch en kritisch.
- Probleemoplossers.

### **1.4 Uitstroom**

Na het beëindigen van dit specialisatiejaar kan men o.a. de volgende beroepsactiviteiten uitoefenen:

- Technicus automatiseringssystemen en procescontrole.
- Installateur algemene elektriciteit (energieverdeling en -sturing).
- Installateur elektrotechnische uitrustingen (schakelborden, controlekamers ...).
- Uitzonderlijk stappen leerlingen na het behalen van hun studiegetuigschrift naar het hoger onderwijs van niveau Bachelor in hetzelfde of aanverwant studiegebied.

## **2 Algemene didactische wenken**

### **2.1 Stage**

We willen hier het belang van de bedrijfsstages voor de leerlingen benadrukken. Het geeft hen de kans om in gespecialiseerde domeinen de "werkrealiteit" te beleven, niet alleen op technologisch maar ook op administratief en sociaal vlak. Om het bedrijfs- en realiteitsgerichte karakter van de opleiding te ondersteunen is dergelijke stage onontbeerlijk.

De leraren moeten de leerlingen op de stageplaatsen opvolgen. Deze regelmatige contacten bevorderen de samenwerking tussen scholen en bedrijven en zal er toe bijdragen dat de stage voor de leerling zinvol verloopt.

## **2.2 Projectmatig werken**

### *2.2.1 Projectmatig werken volgens het technologisch proces*

Tijdens de lessen streeft men vooral naar projectwerking, waarbij de leerlingen individueel aan het werk gesteld worden. Dit laat de leerkracht toe de moeilijkheidsgraad aan te passen naar de leerling toe (binnenklasdifferentiatie).

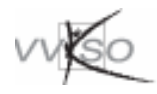

Binnen de context van dit leerplan wordt onder een project verstaan, een praktische realisatie waarin zowel cognitieve als meer uitvoeringsgerichte doelstellingen inspelend op elkaar aan bod komen. Elk project verloopt volgens het technologisch proces waardoor de leerlingen regelmatig zichzelf en hun realisaties dienen te evalueren.

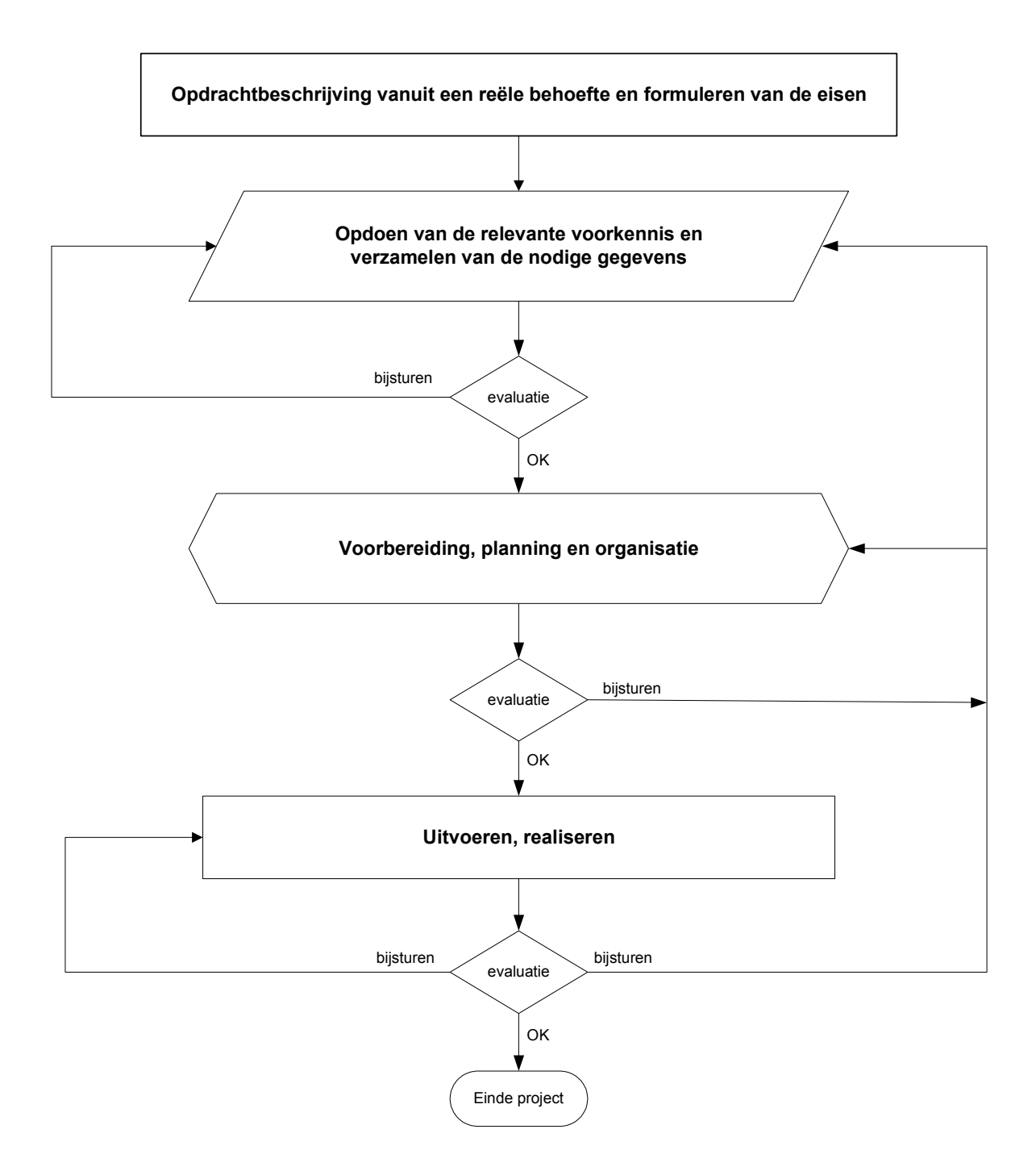

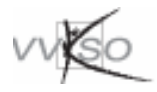

## *2.2.2 De keuze van projecten*

De grootste uitdaging is het kiezen van geschikte projecten in een logisch en pedagogisch verantwoord continuum, die ook nog binnen de gestelde tijd- en plaatsruimte en met de ter beschikking gestelde middelen kunnen worden gerealiseerd. Belangrijke richtlijnen hierbij zijn:

- De projecten dienen om de leerplandoelstellingen te realiseren.
- De projecten zijn zinvol, vermijd in ieder geval opdrachten waar enkel de "vaardigheid op zich" centraal staat.
- Elk project schenkt aandacht aan het technologisch proces.
- Elk project vertrekt steeds vanuit een voorbereiding en planning.
- De moeilijkheidsgraad van de projecten neemt geleidelijk toe.
- Elk nieuw project refereert enerzijds naar kennis en vaardigheden uit vorige projecten maar biedt anderzijds ook telkens iets nieuws aan.
- Breng voldoende verscheidenheid in.
- Beperk de projecten in de tijd.

## *2.2.3 Een dossier van projecten*

Omwille van de pedagogisch-didactische aanpak kan de leerling, volgens het profiel van de studierichting, **een "dossier van (deel)projecten" opstellen of aanvullen en bijhouden**. Dit biedt heel wat voordelen: gans de leerstof kan erin worden gebundeld, het kan het persoonlijk werk van de leerling bevatten en het kan aangeven hoe de leerling heeft gepresteerd er werd geëvalueerd.

Mogelijke dossierinhouden:

- Een omschrijving van de opdrachten en de gestelde kwaliteitseisen.
- Verwijzingen naar informatiebronnen zoals brochures, handboeken, technische fiches, cd-rom's en websites
- Verwerkingsdocumenten in verband met de voorkennis zoals samenvattingen, geformuleerde oplossingen, verantwoording van gemaakte keuzen.
- Tussentijdse opdrachten en toetsen.
- Documenten in verband met de voorbereiding.
- Documenten in verband met evaluatie en rapportering.
- Foto's van de realisatie.

## *2.2.4 Hoe vertalen in een jaarplan?*

Wanneer alle projecten afgewerkt zijn dienen alle leerplandoelstellingen één of meerdere malen aan bod te zijn gekomen. Om het overzicht te behouden worden de leerplandoelstellingen best opgelijst. Zo wordt bijgehouden in welke projecten ze aan bod komen, welke diepgang er wordt gevraagd en bereikt, welke evaluatiemethoden er worden gehanteerd, welke elementen van belang zijn voor bijsturing, welke punten in een volgend project extra aandacht vragen. Dit overzicht kan desgewenst de rol van jaarplan vervullen.

### *2.2.5 Randvoorwaarden*

Hieronder worden enkele essentiële voorwaarden die deze leerplanvisie ondersteunen opgesomd:

• Deze visie vraagt een zorgvuldige keuze en opbouw van de diverse (deel)projecten.

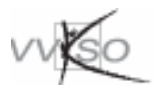

- De meest geschikte concentrische opbouw van de leerstofonderdelen wordt bestudeerd en door het lerarenteam gedragen. Alle actoren dienen deze vormingsvisie te steunen en blijvend te stimuleren.
- Een krachtige leeromgeving met aangepaste infrastructuur en voldoende ruimte om aan projecten te werken. Een werkplaatsklas is hiervoor zeer geschikt. Een werkplaats met in de nabijheid een klas – waar regelmatig ondersteunende theorie kan worden gegeven – uiteraard ook.
- De leerkrachten coachen en inspireren hun leerlingen om eigenhandig hun opleiding te sturen op inhoudelijk vlak.
- Polyvalente en gedreven leerkrachten die niet de inhoud maar de leerling centraal plaatst.
- Aangepaste leermiddelen en evaluatie-instrumenten moeten worden ontwikkeld.
- Beperkte klasgroepen om via differentiatie recht te doen aan elke individuele leerling.

### **2.3 Het gebruik van informatie- en communicatie technologie (ict)**

Het is evident dat van de mogelijkheden die de computer, op het didactisch vlak, biedt, optimaal gebruik moet worden gemaakt.

Er dient opgemerkt dat de programma's die men gebruikt dermate gebruiksvriendelijk moeten zijn dat de klemtoon ligt op de te verwerven leerplandoelstellingen en **niet** op de beheersing van één of ander softwarepakket.

## **3 De geïntegreerde proef**

Voor de concretisering van de geïntegreerde proef verwijzen we naar:

- De omzendbrief SO 64 van 25 juni 1999 punt 8 "Evaluatie en bekrachtiging van de studies".
- Het algemeen kader in verband met de geïntegreerde proef van het VVKSO, te raadplegen via de website http://www.vsko.be/vvkso/.
- Een algemeen model voor de geïntegreerde proef voor deze en andere studierichtingen, te downloaden (in PDF-formaat) via de website http://www.vsko.be/vvkso/.

### **3.1 Opvatting van de geïntegreerde proef**

De geïntegreerde proef wordt opgevat als één (of meerdere) realiteitsgebonden project(en) rond de realisatie van een geautomatiseerde installatie.

Bij kleine, relatief eenvoudige projecten kan de proef als een individuele opdracht worden opgevat. Bij grotere, meer complexe projecten kan de proef een groepsopdracht zijn.

De belangrijkste theoretisch - technische en praktische vormingscomponenten uit het studierichtingprofiel komen aan bod. Waar mogelijk worden ook componenten uit de algemene vorming bij de proef betrokken. Opdracht(en) die tijdens de stage worden gerealiseerd vormen uiteraard een meerwaarde.

### **3.2 Opdracht**

De opdracht moet alle aspecten bevatten die in de visie op de studierichting werden opgenomen: **conceptuele** aspecten, **voorbereidende en uitvoeringsgerichte** aspecten en aspecten in verband met de **kwaliteit**.

De **concrete opdracht** dient in hoofdzaak uit de volgende componenten te bestaan:

Het samenstellen en bijhouden van een dossier.

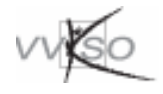

- De praktische realisatie van een installatie of een gedeelte daarvan.
- De mondelinge toelichting van de realisatie, in een kort tijdsbestek, via een presentatie.

#### **3.3 Inhoud**

#### *3.3.1 Inhoud van de realisatie*

Zowel een nieuwe geautomatiseerde installatie, een variante op een bestaande installatie als een nieuwe implementatie van een oude geautomatiseerde installatie kan het onderwerp van de geïntegreerde proef zijn. Het kan gaan om een eenvoudige machine, een proces of een systeem.

#### *3.3.2 Inhoud van het dossier*

Een dossier kan de volgende elementen bevatten:

- Een omschrijving van de opdracht met de vooropgestelde kwaliteitseisen.
- Tekeningen en schema's van het voorontwerp.
- Uitgewerkte uitvoeringsschema's, dimensionering van de installatie, materiaallijst, prijsaanvragen, berekening van de kostprijs, gereedschappen, uitvoeringstechnieken …
- Naslagdocumenten van de planning en organisatie, de werkvolgorde, de veiligheidsaspecten …
- Documenten rond de opvolging: logboek, tussentijdse evaluaties, adviezen, bijsturingen, kwaliteitscontrole.
- Stagedocumenten indien er een verband bestaat tussen de geïntegreerde proef en een eventuele stage.
- Elementen ter ondersteuning van de toelichting: foto's, dia's, pc-presentaties.

### **3.4 Evaluatie van de geïntegreerde proef**

In de loop van het schooljaar gebeuren tussentijdse evaluaties waarvan minstens één met de jury. Dergelijke evaluaties kunnen leiden tot adviezen en bijsturing.

De eindevaluatie op het einde van het schooljaar mag **niet beperkt worden tot een productevaluatie van het dossier, de praktische realisatie en de presentatie**. Zij moet gebaseerd zijn op het **volledige proces** en rekening houden met de hoofddoelstellingen van de studierichting. Daarbij zullen de volgende hoofdaspecten aan bod komen:

- Het concept.
- De voorbereiding van de uitvoering, het inzichtelijk handelen bij de uitvoering zelf.
- De kwaliteitscontrole.

## **4 Evaluatie**

De **evaluatie is geen doel op zich** en maar dient om leerlingen te oriënteren, hen vooruit te helpen en het leerproces te sturen, niet om hen terecht te wijzen. Evaluatiemomenten zijn meer leermomenten dan beoordelingsmomenten.

Evalueren is meestal geen afzonderlijke activiteit meer maar wordt sterk geïntegreerd in het leerproces. De geloofwaardigheid en het succes van onderwijsvernieuwingen zoals "geïntegreerd" en "projectmatig" werken neemt toe indien leerlingen ervaren dat de evaluatie op een "aangepaste wijze" verloopt, zij passen hun leergedrag aan.

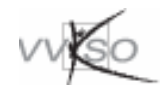

In de eerste plaats stellen we dat permanente- en zelfevaluatie sterk aangewezen zijn bij de geïntegreerde en projectmatige aanpak bij de realisatie van dit leerplan. Om de leerlingen toe te laten zichzelf en hun leerproces te evalueren is het uiteraard belangrijk dat de evaluatiecriteria goed begrepen en bekend zijn.

Evaluatiemomenten waarbij men gebruik maakt van meer "klassieke" evaluatiemiddelen zijn echter nog steeds verantwoord binnen deze benadering, maar ook dan dienen de evaluatiecriteria en –elementen op voorhand bij de leerlingen gekend te zijn.

De prestaties van de leerlingen dienen globaal gewaardeerd te worden en vanuit de meest diverse standpunten benaderd. Er dient op een evenwichtige wijze rekening gehouden te worden met zowel het proces als het product.

Bij de evaluatie worden de volgende aspecten in een verantwoord evenwicht in rekening gebracht, in overeenstemming met het profiel van de studierichting:

- Cognitieve aspecten: kennen, begrijpen, inzien, toepassen …
- Psychomotorische aspecten (vaardigheden): nadoen, beheersen, oog-hand-coördinatie, ritme, snelheid nauwkeurigheid
- Attitudes: doorzetting, efficiëntie, sociale gerichtheid, …

## **4.1 Procesevaluatie**

De procesevaluatie kan gebeuren:

- Aan de hand van een opvolging van de door de leerling geleverde prestaties waarin de neerslag (verwerking, reflectie en kritiek) ligt van het verwerkingsproces.
- Door een regelmatige individuele begeleiding van de leerling die moet leiden naar zelfevaluatie waardoor de leerling zijn eigen handelen kan bijsturen om tot kwaliteitsverbetering te komen.
- Langsheen de verschillende opeenvolgende oefeningen en opdrachten waaraan het inzicht en de persoonlijke vorming van de leerling kan getoetst worden.

Enkele indicaties in verband met procesevaluatie:

- Gaat de leerling logische, gestructureerd en zorgvuldig te werk?
- Ontwikkelt de leerling zelfredzaamheid en groeit hij/zij naar meer zelfstandigheid?
- Maakt de leerling efficiënt gebruik van de ter beschikking gestelde gereedschappen en leermiddelen?
- Voert de leerling een opdracht volgens voorschrift uit?
- Voert de leerling spontaan controleberekeningen uit?
- Reflecteert de leerling na het uitvoeren van opdracht?

## **4.2 Productevaluatie**

De productevaluatie kan gebeuren:

- In de vorm van rechtstreekse communicatie: individuele gesprekken, groepsbesprekingen en overleg.
- Als onrechtstreekse communicatie: bespreking van het werk van de leerling, onderlinge vergelijkingen en tegenstellingen.

Enkele indicaties in verband met productevaluatie:

Is een tekening conform de normen?

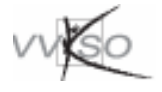

- Is het resultaat van een berekening correct?
- Voldoet de uitvoering van een installatie aan de vooropgestelde eisen?
- Leerplannen van het VVKSO zijn het werk van leerplancommissies, waarin begeleiders, leraren en eventueel externe deskundigen samenwerken. **PED**

**Op het voorliggende leerplan kunt u als leraar ook reageren** en uw opmerkingen, zowel positief als negatief, aan de leerplancommissie meedelen via e-mail (leerplannen@vvkso.vsko.be) of per brief (Dienst Leerplannen VVKSO, Guimardstraat 1, 1040 Brussel).

Vergeet niet te vermelden over welk leerplan u schrijft: vak, studierichting, graad, licapnummer.

Langs dezelfde weg kunt u zich ook aanmelden om lid te worden van een leerplancommissie.

In beide gevallen zal de Dienst Leerplannen zo snel mogelijk op uw schrijven reageren.

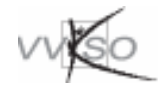

## **5 Leerplandoelstellingen, leerinhouden en didactische wenken**

### **5.1 Realisaties industriële computertechnieken**

Tijdens de lessen realisaties industriële computertechnieken worden de projecten die tijdens de andere lessen op een meer technisch - theoretische basis behandeld praktisch uitgewerkt. Bovendien wordt er specifiek aandacht besteed aan onderstaande doelstellingen.

Mogelijke projecten zijn;

- Automatische poort met alle veiligheden
- Aandrijvingen met industriële regelaars
- Alarmsysteem met PLC
- Visualisatiesystemen
- Sturen van frequentieregelaar m.b.v. PLC via profibus
- Communicatie over ethernet
- Diverse transportsystemen
- Diverse positiesystemen
- Toepassingen met éénvoudige robots
- Diverse manipulatoren

#### *5.1.1 Doelstellingen in verband met veiligheid, gezondheid en milieu*

#### **LEERPLANDOELSTELLINGEN LEERINHOUDEN**

1 Tijdens ontwerp en realisatie van projecten rekening houden met ter zake geldende wetgevingen en reglementeringen.

- Houtbewerkingsmachines (KB 1976)
- Guillotinescharen (KB 1975)
- Veilige stuurkringen, lage spanning, ongewild aanzetten, IT-netten ... (AREI)
- Werken onder spanning
- Voorkomingprincipes
- Tweehandbedieningen
- Afschermingen
- Risicoanalyse bespreken (één methode)
- Risicograad
- Veiligheids- en noodstopmodules
- EN60204
- Machinerichtlijn
- Collectieve beschermingsmiddelen
- Persoonlijke beschermingsmiddelen
- **Sorteren**

2 Elektrische machine-uitrusting ontwerpen en toetsen aan de huidige normen en veiligheidseisen.

- 3 In functie van de uit te voeren werkzaamheden de nodige veiligheidsmaatregels nemen.
- 4 Afvalstoffen met aandacht voor het milieu sorteren en deponeren.

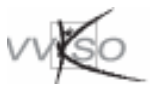

- Het is niet de bedoeling dat de leerlingen reglementering en wetgeving studeren, ze dienen te handelen naar de geest van de ter zake geldende reglementering.
- Bepaal in diverse schema's met noodstoprelais de veiligheidscategorie.
- Voer noodstopcircuit met noodstoprelais praktisch uit.
- Bouw noodstopcircuits volgens veiligheidscategorie 2/3/4.

#### *5.1.2 Doelstellingen in verband met elektrotechnisch en elektronisch tekenen*

#### **LEERPLANDOELSTELLINGEN LEERINHOUDEN**  5 Elektrotechnische tekeningen lezen, verklaren en tekenen volgens de geldende normen. CAE pakket 6 Elektronische tekeningen lezen, verklaren en te-• EDA pakket

kenen volgens de geldende normen. normen en veiligheidseisen. (U) PCB ontwerp

#### **DIDACTISCHE WENKEN**

• Er is een wereld van verschil tussen een PCB ontwerpen en **goede** PCB ontwerpen, besteed voldoende aandacht aan de ontwerpregels.

#### **5.2 Industriële sturingen en procescontrole**

#### *5.2.1 Programmeerbare controllers*

#### **LEERPLANDOELSTELLINGEN LEERINHOUDEN**

- 7 De hardwareconfiguratie van een PLC uitvoeren en toelichten.
- 8 Analoge in- en uitgangen van een PLC herkennen, aansluiten, parametreren en testen.
- 9 De gangbare standaardsignalen toelichten. Standaardsignalen

#### 10 Met behulp van de basisinstructies van een programmeerbare controller een eenvoudig programma schrijven.

11 Wijzigingen aanbrengen in een bestaand programma.

- Soorten modules toelichten
- AD-omzetting met PLC
- - − 0…10V
	- − 2…10V
	- − 0…20mA
	- − 4…20mA
- Basisinstructies
- Doelgericht gebruik van de softwareomgeving
- Helpfunctie van de softwareomgeving

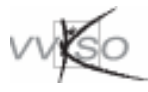

- 12 De functie van de basisbouwstenen van een programma toelichten en integreren in een project.
- 13 Gestructureerde programma's ontwerpen voor een gegeven probleem.
- Geheugenfuncties: set/reset
- Timers en tellers
- Laden en transfereren
- Vergelijkingsinstructies
- Organisatieblokken
- Functieblokken
- Datablokken
- **Functies**
- **Toepassingen**

- Zorg dat de leerlingen noties hebben van de gangbare programmeertechnieken maar laat hen programmeren met een techniek naar keuze.
- Sluit een potentiometer of een PT100 met omvormer aan op een analoge ingang en maak de meetwaarden zichtbaar.
- Maak gebruik van de symbolenlijst.
- Herhaal desgewenst even de basisprincipes van AD en DA conversie.

#### *5.2.2 Gestructureerd programmeren*

#### **LEERPLANDOELSTELLINGEN LEERINHOUDEN**

- 14 Bestaande programma's analyseren op functionaliteit in de gangbare programmeertechnieken.
- 

- Programmeertechnieken
	- − SFC/Grafcet
	- − LAD
	- − FBD
	- STL
- 15 Een functiediagram opstellen. Ontwerp van een eenvoudige PLC-besturing vanuit de gegevens van het proces of de machine, zoals
	- − Procesflowchart
	- − Bewegingsdiagram
	- − Pneumatisch schema
	- Keuze uit sturen van motoren, cilinders ….
- toren een aantal actoren te bedienen.

16 Met geprogrammeerde combinatorische logica

een programma opstellen om met diverse contac-

- Zorg dat de leerlingen noties hebben van de gangbare programmeertechnieken maar laat hen programmeren met een techniek naar keuze. Het is niet de bedoeling om de leerlingen zoveel mogelijk programmeertalen aan te leren.
- Sluit de nodige I/O aan via een interne beveiliging om defecten te vermijden.
- Beperk het testen met simulator. Laat de leerlingen met reële actoren en sensoren aansluiten.
- Laat de leerlingen werken met ZLVS.

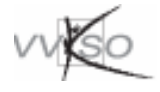

### *5.2.3 Elektronische vermogensturingen*

#### **LEERPLANDOELSTELLINGEN LEERINHOUDEN**

17 Contactloze vermogensschakelingen tov contactoren kunnen duiden en toepassen.

- Elektronische schakelaars
	- − Transistor
	- − (MOS)FET
	- − GTO
	- − SCR
- Galvanische scheiding
	- − Transformator
	- − Opto-koppelaar
- Schakelen van AC en DC
	- − SSR
	- − Triac
- Periode sturing
- Fase aansnijding
	- − Dimmer
	- − Softstarter
	- − Remmodule
- 18 Een gestuurde gelijkrichter schakelen. Ankerspanning regeling voor een DC motor met permanente magneten.
	- − Thermische weerstand
	- − Soorten
	- − Praktische berekening

- Breng een bezoek aan een werkplaats of tractiestation van Trein/Tram/Metro.
- Solid state relays: werking & praktisch voorbeeld (bv. Verwarming, éénfase motor schakelen).
- Sta stil bij de regelprincipes: continu, periodesturing, fase aansnijding, frequentie, PWM, enz...
- Benader de onvermijdelijke OPAMP's toepassingsgericht. Vermijd wiskundige afleidingen en theoriemomenten

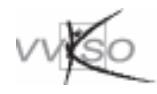

- 
- 19 Gebruik van koellichamen voor vermogencomponenten.

#### *5.2.4 Samengestelde regelsystemen*

#### **LEERPLANDOELSTELLINGEN LEERINHOUDEN**

- 20 Opbouw van een regelkring bespreken en toelichten op functionaliteit.
- 21 Verschillende processen kunnen situeren en hun eigenschappen verklaren.
- 22 De verschillende regelacties opsommen en toelichten.

- Tekenen en verklaren van het blokschema
- **Terminologie**
- **Zelfregelend**
- Niet zelfregelend proces
- Soorten regelacties
	- − P
	- − I
	- $\overline{D}$
	- − PI
	- − PD

− PID

- 23 Verschillende transducers indelen volgens functionaliteit en toepassingsgericht selecteren.
- **Sensoren** − Temperatuur (PT100, thermokoppel)
- − Snelheid (tacho)
- − Druk
- − Niveau
- − Licht
- 24 Intelligente regelaars instellen. Autotuning (PID)
- 25 Begeleid zelfstandig een regelaar instellen van een eenvoudig proces.
- Opbouwen van een volledige regelkring in een project (vb. temperatuurcontrole, positionering van een robotas ….)

- Herhaal desgewenst even de leerstof "procesrespons".
- Beperk de leerstof signaalconditionering in functie van de aangeboden projecten.
- Benader deze leerstof ervaringsgericht! De leerlingen beschikken over onvoldoende basiskennis wiskunde voor een te theoretische benadering.
- Werk een realistisch regelsysteem uit.
- Het is de bedoeling dat de leerlingen basis inzicht verwerven betreffende de werking van de meest voorkomende automatie systeemonderdelen zoals wegmeetsystemen, snelheidmeetsystemen, analoog meet- en stuursystemen (ADC en DAC), interface systemen, enz...

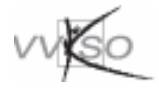

### *5.2.5 Gelijkstroommotoren (U)*

#### **LEERPLANDOELSTELLINGEN LEERINHOUDEN**

- 26 De principewerking, draairichting omkering en de toerental regelprincipes verklaren.
- 27 De principewerking, draairichting omkering en de toerental regelprincipes voor DC-motoren met permanente magneten verklaren.
- 28 De principewerking van een DC-regelaar toelichten en een DC-regelaar instellen voor een gegeven toepassing.
- 29 Het werkingsprincipe van de stuur- en vermogenkringen verklaren.

- DC-motor met onafhankelijke bekrachtiging
	- − Samenstelling
	- − Eigenschappen
	- − Toepassingen
- DC-motor met permanente magneten
	- − Samenstelling
	- − Principewerking
	- − Eigenschappen
	- − Toepassingen
- DC-regelaar
	- − Toepassingsvoorbeelden
	- − Toerentalregeling met gelijkstroommotor
	- − Snelheidsregelaar
	- − Terugkoppelsystemen
- Continu
- PWM

#### **DIDACTISCHE WENKEN**

• Maak bij voorkeur een realistische opstelling met een DC-motor met permanente magneten

#### *5.2.6 Asynchrone wisselstroommotoren*

#### **LEERPLANDOELSTELLINGEN LEERINHOUDEN**

- 30 Verschillende aanzetmethoden toelichten in functie van de belasting en toepassen.
- 31 Verschillende remsystemen bespreken en toepassen.
- 32 De verschillende methoden voor de snelheidsregeling bespreken.
- 33 De principiële werking van de vermelde snelheidsregelaars toelichten aan de hand van een blokschema.

- Ster Driehoek schakeling
- Aanlopen met soft starter
- Aanlopen met frequentieregelaar
- Tegenstroom
- DC injectie
- **Mechanisch**
- Slipregelingen
- Frequentieregelingen
- Frequentieregelaar

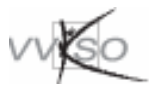

- 34 Een frequentieregelaar instellen voor een gegeven toepassing.
- **Toepassingen**
- Filters, EMC
- Bedradingstechnologie (afgeschermde kabel)

- Kies het juiste aandrijf en remsysteem.
- Dimensioneer steeds de beveiligingscomponenten voor het motorvertrek alvorens de schakeling te bouwen.
- Maak gebruik van een PLC om de motor met of zonder frequentieregelaar te sturen.
- Maak gebruik van verschillende frequentieregelaars.
- Verklaar het gebruik van afgeschermde motorbedrading.

#### *5.2.7 Speciale motoren*

#### **LEERPLANDOELSTELLINGEN LEERINHOUDEN**

- 35 Het verschil duiden tussen een synchrone en een asynchrone motor.
- 36 De voordelen van borstelloze motoren kunnen verklaren.

- Synchrone motor
- Soorten synchrone machines
- Borstelloze DC-motoren

#### **DIDACTISCHE WENKEN**

- Laat de leerlingen een zo realistisch mogelijke opstelling maken met een synchrone motor.
- De BLDC-motor wint aan belang in de industrie, zorg ervoor dat deze motor in de juiste context behandeld wordt, het is een synchrone wisselstroommotor.
- Besteed wat aandacht aan de "sensorless drive's".

### *5.2.8 Stappenmotoren*

#### **LEERPLANDOELSTELLINGEN LEERINHOUDEN**

- 37 De voor- en nadelen van de verschillende motortypes opsommen en een overwogen keuze maken voor een gegeven toepassing.
- 38 De elektrische aansluiting van stappenmotoren toelichten en de consequenties voor de sturing bespreken.
- 39 Verschillende stapsequenties tekenen en hun specifieke eigenschappen toelichten.

- Permanent magneet stappenmotoren (PM)
- Variabele reluctantie stappenmotoren (VR)
- Hybride stappenmotoren (HR)
- Unipolaire stappenmotoren
- Bipolaire stappenmotoren
- Full Step bedrijf
- Half Step bedrijf
- Half Step bedrijf met shaping
- **Microstepping**

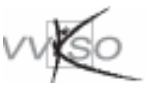

- 40 De principiële werking van een stappenmotorsturing toelichten.
- 41 Een stappenmotorsturing instellen en aansturen met een programmeerbare controller.

- Integreer stappenmotoren en hun drives in aangeboden projecten.
- Maak bij voorkeur gebruik van bipolaire hybride motoren.
- Werk indien mogelijk een volledige stappenmotorsturing uit, dit biedt de leerlingen de kans om gelijkenissen met andere motorsturingen te ontdekken en de desbetreffende leerstof te kaderen in een groter geheel.
- Vermijd het uitwerken van een translator met discrete componenten of beperk deze werkmethode dan tot enkelrichting, enkelfase sturing.

### *5.2.9 Aandrijf- en positiesystemen*

42 De principiële opbouw van een aandrijfsysteem aan de hand van blokschema toelichten.

43 Een elektro-pneumatisch systeem toelichten en realiseren. 44 De principiële opbouw van een servosysteem aan de hand van blokschema toelichten.

45 Een Servosysteem instellen en aansturen voor een gegeven toepassing.

- Constante stroomsturing
- **Shaping**
- Fase en enable choppers
- **Bruginverter**
- **Toepassingen**

- **LEERPLANDOELSTELLINGEN LEERINHOUDEN** 
	- Aandrijfsystemen
		- − Gebruikte motoren
		- Gebruikte drives
		- − Gebruikte sensoren
		- − Snelheidsregeling
		- − Koppelregeling
	- Elektro-pneumatische systemen
		- Gebruikte cilinders, actoren
		- − Gebruikte ventielen
		- − Gebruikte sensoren
	- Positioneersystemen
		- − Gebruikte motoren
		- Gebruikte drives
		- − Gebruikte sensoren
		- − Relatief positioneren
		- − Absoluut positioneren
		- − Principiële werking van de vermogenkring
	- **Toepassingen**
- 46 Een project uitvoeren met meerdere assen. Industriële robotsturing.
	- - − Configuratie
		- PTP en baansturing
		- − Programmeren

- Maak gebruik van verschillende sensoren zoals : optische, inductieve, capacitieve en snelheidsopnemers (tacho),…
- Gebruik encoders (absoluut en incrementeel)
- Als de leerlingen onvoldoende voorkennis hebben, is het aangeraden het basisprincipe van sensoren nog eens uit te leggen.
- De belangrijkste punten van een incrementeel gever nog eens uitleggen: principe, resolutie, kanalen, richting detectie, referentiepunt, interface, enz…
- De belangrijkste punten van een absolute encoder nog eens uitleggen: principe, resolutie, referentie punt, interface, enz…
- Om de werking van een absolute encoder aan te tonen kan bijvoorbeeld een windrichtingindicator gebouwd worden met een resolutie van 8 stappen per omwenteling (3 bit).

#### **5.3 Microcontrollers, computer- en communicatie technieken**

### *5.3.1 Computerinterfacing*

#### **LEERPLANDOELSTELLINGEN LEERINHOUDEN**

- 47 Het begrip interface toelichten. Interface
- 48 De opbouw en de werking van een rudimentair computersysteem toelichten.

- 
- Blokschema microcomputer
- CPU
- Geheugen
	- − RAM
	- − ROM
- $I/O$
- Binair talstelsel
- Hexadecimaal talstelsel
- Negatieve getallen (2-complement)
- BCD
- Bit, Byte
- Woord, Dubbelwoord
- MSB, LSB
- Opbouw van een microprocessor
	- − ALU
	- − Statusregister
	- − Programmateller

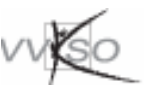

- 49 Numerieke gegevens omzetten in de vermelde talstelsels.
- 
- 50 De basisbegrippen in verband met digitale informatie toelichten.
- 51 De opbouw en de werking van een rudimentaire microprocessor toelichten.
- 52 De functie en werking van moderne bussen toelichten.
- 53 De elementaire werking en eigenschappen van I/O interfaces verklaren.
- 54 Interfaceschakelingen opbouwen en aansturen. Digitale I/O
- 55 De opbouw en de werking van de verschillende standaardinterfaces uitleggen, de componenten aansluiten en testen.
- 56 Industriële uitbreidingskaarten toelichten en gebruiken in een toepassing. (U)
- Busarchitectuur
	- − ISA
	- − PCI
- **Gegevens**
- I/O vanuit het standpunt van de processor
	- − I/O adressen
- I/O vanuit het standpunt van de gebruiker
	- − Signaalconditionering
	- Bufferen en galvanische scheiden
- 
- A/D en D/A converters (U)
- Seriële poort
- Parallelle poort
- USB
- Firewire
- Industriële uitbreidingskaarten (U)

- Zorg voor een praktische benadering.
- Laat leerlingen zelfstandig de nodige informatie opzoeken.
- Zorg voor schakelingen die de leerlingen zelfstandig kunnen testen.
- Gebruik voldoende didactisch materiaal.
- De lessen computerinterfacing moeten voor de leerlingen actieve **doe**momenten zijn.

### *5.3.2 Microcontrollers*

#### **LEERPLANDOELSTELLINGEN LEERINHOUDEN**

- 57 Een microcontroller situeren naast discrete logica en de keuze voor een microcontroller motiveren.
- 58 De technische specificaties van een microcontroller verduidelijken.
- 59 Het onderscheid tussen microcontroller en een processor duiden aan de hand van hun blokschema.
- 60 De functie van de verschillende geheugensegmenten verklaren en het verband met de programmacyclus duiden.

- Eigenschappen van een microcontroller.
- Technische specificaties van een microcontroller  $I/O$
- Blokschema van een microcontroller.
- ROM / FLASH-geheugen
- RAM-geheugen
	- − statische segmenten
	- stack segment
- EEPROM-geheugen

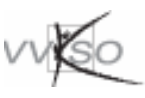

- 61 Een duidelijk en éénduidig algoritme formuleren. Eigenschappen van algoritmen
- 62 Een overzichtelijk en gestructureerd programma schrijven voor een éénvoudige toepassing met een microcontroller.

63 Het mechanisme achter een interrupt verklaren en het gebruik van interrupts verantwoorden.

64 De specifieke periferie van een microcontroller instellen voor een éénvoudige toepassing.

- **Toepassingen** 
	- Assembler (U)
	- Hogere programmeertaal
		- Functies en procedures
		- − Declaratie van variabelen
		- − Lussen en sprongen
		- Enkelvoudige selectie
		- − Meervoudige selectie
	- **Interrupts** 
		- waarom interrupts
		- − mechanisme
	- I/O-poorten
	- Tellers / Tijdgevers
		- − tijdbases
		- − pulsbreedte modulatie
	- A/D-converter (U)
	- RS232
	- I2C of SPI naar keuze
	- USB (U)
	- IrDA (U)
	- Praktische toepassingen.
		- − eenvoudige sturingen
		- sturingen met opnemers
		- sturing robotje
		- − LC-display (U)

## **DIDACTISCHE WENKEN**

selen van data.

- Maak gebruik van een goedkope populaire microcontroller met flink wat geïntegreerde periferie, je vind op internet flink wat informatie.
- Ontwerp een eenvoudig microcontroller experimenteerbordje dat de leerlingen zelf kunnen bouwen.
- Maak gebruik van gestandaardiseerde hogere programmeertalen met een hoge transferwaarde ('C').
- Zorg voor kleine projecten die de leerlingen volledig (zelfstandig) kunnen uitvoeren.
- Laat de leerlingen zelfstandig informatie opzoeken van componenten die gebruikt worden in projecten.
- Zorg voor een praktische benadering.

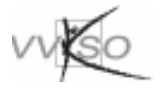

- 
- 

65 De microcontroller programmeren voor het uitwis-

66 Begeleid zelfstandig een ontwerp voor een specifieke toepassing bouwen.

### *5.3.3 PC-onderhoud*

#### **LEERPLANDOELSTELLINGEN LEERINHOUDEN**

67 De verschillende componenten van pc aanduiden en op een correcte manier monteren.

- Moederbord
- Voeding
- Processor
- Geheugen
- Poorten
- **Controllers**
- Disks
- Drives
- 68 De hardwareconfiguratie van een pc instellen. Hardware configuratie
	- Besturingssyste(e)m(en)
	- Benchmarkprogramma's
	- Bureausoftware
	- Andere toepassingssoftware
	- Registratieprocedures en licentieverplichtingen
	- Specificaties van randapparaten
		- − beeldschermen
		- − printers
		- scanners
		- − multimediacomponenten
	- Preventieve onderhoudsprogramma's
	- Beveiliging en virusbeheer
	- Back-up methoden

## stalleren en de installatie toelichten.

69 De meest voorkomende besturingssystemen in-

- 70 Met eenvoudige testmethodes een geassembleerde pc testen.
- 71 Toepassingssoftware installeren en de installatie ervan toelichten.
- 72 Diverse randapparatuur aansluiten, configureren en gebruiken.

#### 73 Preventieve onderhoudssoftware installeren, configureren en toelichten.

- **DIDACTISCHE WENKEN**
- Laat de leerlingen zelfstandig een pc assembleren en testen.
- Maak gebruik van losse onderdelen aangevuld met gegeven of zelf op te zoeken documentatie.
- Zorg voor verouderde of beschadigde componenten die de leerlingen kunnen demonteren.
- Laat de leerlingen problemen i.v.m. pc's in de school zelfstandig oplossen.
- Zorg voor oude pc's in de school die de leerlingen kunnen upgraden.

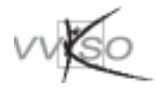

#### *5.3.4 Communicatietechnieken*

#### **5.3.4.1 Inleidende begrippen**

#### **LEERPLANDOELSTELLINGEN LEERINHOUDEN**

74 De basisbegrippen van de communicatietechnieken toelichten.

- Mechanische trillingen
	- subsoon
	- − geluid
	- − ultrasoon
- Elektromagnetische straling
	- − spectrum
	- − IR, Licht, UV, X-stralen
- Golflengte
- Bandbreedte
- Signaalversterking, -demping en -vervorming
- Stoorsignalen en storingsgevoeligheid
- Codestelsels
- Protocol
- Besturingstekens uit de ASCII-tabel
- Transmissiemedia
- SPP
- EPP / ECP
- Centronicsbus
	- Voor- en nadelen
	- − Toepassing verbinding tussen twee computers
- Blokschema en principiële werking van een U(S)ART
- Simplex, half- en fullduplex
- Synchrone en asynchrone transmissie
- Transmissiesnelheid en foutdetectie
- Interface-standaarden
	- − RS232
	- − RS485
	- − I²C SPI OneWire FireWire naar keuze
	- − USB
- 75 De specifieke begrippen eigen aan informatieoverdracht toelichten.
- 76 De mechanismen achter datatransmissie toelichten.
- 77 De interfaces voor parallelle datatransmissie opsommen en toelichten.
- 78 De interfaces voor seriële datatransmissie opsommen en toelichten en de seriële transmissiestandaarden rangschikken volgens toepassingsgebied.

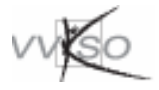

- 79 De principiële opbouw en de werking van een modem toelichten.
- Blokschema van een modem.
- Het begrip baudrate.
- X-on X-off.
- Null-modem verbinding
- Modem verbinding tussen 2 PC's

#### **5.3.4.2 Datatransmissiemedia**

### **LEERPLANDOELSTELLINGEN LEERINHOUDEN**

80 De karakteristieke kenmerken van transmissiemedia toelichten.

- Elektrische opbouw van een transmissiekabel
- Het begrip dB, dBm en dBµV
- Verband tussen frequentie (golflengte) en fysische kabellengte.
- Maximum capaciteit
- Vervormingen
- Karakteristieke en genormeerde impedantie
- De invloed van de kenmerken op het datasignaal
- Parameters
- Verschil tussen "lange lijn" en "energielijn"
- Twisted pair
- Coax
- Glasvezel
- **Satelliet**
- Aarding- en massanetten
- EMC
- Koppelingen
- Aanbevolen bekabelingstechnieken
- De belangrijkste parameters per verbinding
- Basis
- Metingen
- Certifiëren
- Twisted Pair kabels uitmeten

- Benader de meer theoretische leerstofdelen toepassingsgericht.
- Leer de leerlingen op een gestructureerde en overzichtelijke manier te werk gaan, en geef zelf het goede voorbeeld.

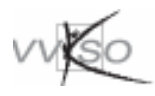

- 81 De verschillende transmissiemedia opsommen, hun karakteristieke eigenschappen toelichten.
- 82 Een gestructureerd en bedrijfszeker kabelnetwerk aanleggen.
- 83 Gestructureerde bekabeling bemeten en certifiëren.

#### **5.3.4.3 Netwerken**

#### **LEERPLANDOELSTELLINGEN LEERINHOUDEN**

protocol toelichten.

84 PC netwerken opbouwen en parametreren. • Directe kabelverbinding

85 De specifieke eigenschappen van het TCP/IP

nen en hun specifieke eigenschappen toelichten.

- 
- Peer-to-peer netwerk
- Client/server netwerk
	- Lokale netwerken (LAN)
	- − Wijdvertakte netwerken (WAN)
- Poorten
- 86 De verschillende industriële bussystemen herken-• ASi-bus
	- Safety ASi-bus
	- Profi-bus
	- Ethernet
	- $\bullet$   $\ldots$  (U)
	- Frequentieregelaar
	- Pneumatische modules
	- Decentraal I/O-eiland
	- Meerdere PLC's
	- Meerdere PLC's op LAN of WAN (U)
- nicatie parametreren.

87 Verschillende toestellen aansluiten en de commu-

#### **DIDACTISCHE WENKEN**

- Bespreek minstens één bussysteem als basis. Verwijs naar de andere systemen als uitbreiding.
- Verwerk het bussysteem in een realistische industriële opstelling. Gebruik hierbij diverse sensoren en actoren.
- Maak een realistische opstelling van een master-master of een master-slave verbinding.

### *5.3.5 Procesvisualisatie*

#### **LEERPLANDOELSTELLINGEN LEERINHOUDEN**

- 88 De fundamentele verschillen tussen de gangbare systemen opsommen en duiden.
- 89 Een systeem voor informatie-uitwisseling kunnen duiden en implementeren in een eenvoudig project.
- 90 Een eenvoudig project uitbreiden met een gepaste · supervisiesysteem.

- Display
	- − Alfanumerisch
	- − Grafisch
- HMI
	- − Alfanumerisch
	- − Grafisch
	- − Touch screen
	- Toepassingen op visualisatie − OP/TP/TD
		- Pc als grafisch display

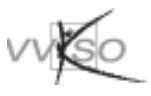

- Laat waar mogelijk de bediening gebeuren vanuit de OP/TP.
- Bouw een realistische industriële sturing op waarbij OP/TP zich in verschillende locaties bevinden.

#### **5.4 Softwareontwikkeling**

#### **LEERPLANDOELSTELLINGEN LEERINHOUDEN**  91 Het ontstaan van een programmeertaal verklaren. • Proceduregerichte programma's • Objectgeoriënteerde programma's 92 Grondbeginselen van het programmeren. • Lussen • Enkelvoudige selectie • Meervoudige selectie 93 Het doel van een programma omschrijven. • Systeemanalyse − Algoritmen 94 De opbouw van een object georiënteerd programma omschrijven. • Bouwstenen van een objectgeoriënteerd programma; − eigenschappen (Properties) − methoden (Methods) − gebeurtenissen (Events) 95 De structuur van een gebeurtenis gestuurd programma definiëren. Structuren en wanorde 96 Een bestaand programma wijzigen of de functionaliteit uitbreiden. • Gericht gebruik van de IDE • Gericht gebruik van de helpfunctie van de IDE 97 Een gegeven programma compileren. • Compileren

- 98 De bedieningselementen toevoegen aan een formulier.
- 99 Een menubalk, statusbalk, gereedschapsbalken toevoegen aan een formulier.
- 100 Objecten schikken in frames. Gebruik van frames
- Uitvoeren
- Foutzoeken
- Opdrachtknoppen
- Labels
- Tekstvakken
- **Timers**
- Menubalk
- Statusbalk
- Gereedschapsbalk
- - − Ordenen van objecten in de GUI
	- Het gedrag van keuzerondjes in een frame

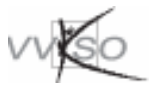

- 101 Variabelen of constanten correct definiëren, dimensioneren en de keuze voor het type variabele verantwoorden.
- Boolean
- **Byte**
- Integer, Long
- Single, Double
- String object
- Gebruiker gedefinieerde objecten
- Mathematische operatoren
- Logische operatoren
- - − Rijen
	- − Reeksen
	- − Matrices
- 
- Wiskundige functies
- Methoden van het string object
- **String Functies**
- Globale modules
- Functies en procedures
- Referentie (Reference) of waarde (Value)
- Multiple Document Interfaces (MDI)
- MDIParent
- MDIChild
- Private profielen
- Input / Output
- Parallelle processen (U)
- 
- Soorten bestanden
	- − Sequentiële bestanden
	- − Random access bestanden
	- − Binaire bestanden (U)
- 
- 102 Bij een gegeven probleem de juiste operatoren in een expressie kiezen.
- 103 Werken met één en tweedimensionale reeksen. Index in;
- 104 Objecten aanmaken door software. Dynamische reeksen van objecten
- 105 Vooraf gedefinieerde wiskundige- en string functies.
- 106 Een functie of procedure schrijven als voor een gegeven probleem.
- 107 Verschillende formulieren gebruiken binnen één oplossing.
- 108 Functies van het API (application programming interface) aanroepen.
- 109 Gegevens opslaan in bestanden. **•** File I/O

- **DIDACTISCHE WENKEN**
- Een gebruikersinterface ontwerpen is één, een programma schrijven twee, zorg dat je voldoende tijd besteedt aan de probleemanalyse die aan het programma vooraf gaat.
- Eenvoudige oplossingen voor oude gekende wiskundige problemen helpen de leerlingen éénduidige algoritmes te ontwikkelen.
- Gebruik een programmeertaal met een hoge transferwaarde.

110 Gegevens grafisch weergeven op het scherm. • Tekenfuncties

## **6 Minimale materiële vereisten**

#### **6.1 Algemeen**

De leerplancommissie veronderstelt een goed uitgerust vaklokaal waar theorie, proefondervindelijk waarnemen en projectgebonden realisaties naast elkaar kunnen behandeld worden. Het spreekt voor zich dat de dit lokaal is ingericht in functie van het gebruik van de moderne media, de leerkracht kan bij voorkeur beschikken over een vaste opstelling met projectiesysteem om nieuwe leerstofonderdelen interactief te verduidelijken.

Het is raadzaam om een roulatiesysteem tot stand te brengen om verouderde apparatuur op regelmatige wijze te vervangen door nieuwere technologieën.

### **6.2 Klassikaal**

- Een geheugenoscilloscoop
- Een LF-generator (eventueel met digitale aflezing)
- Een regelbare gestabiliseerde voeding
- Een scheidingstransformator
- $\cdot$  PC(s) + (W)LAN + WAN
- Kleine eenvoudige robot(s) zijn aanbevolen maar niet noodzakelijk
- Technische documentatie

#### **6.3 Per leerling of per meetgroep**

- Een universeel plug-in-systeem met componenten voor de diverse metingen
- Een target systeem voor microcontroller toepassingen
- Digitale multimeter(s)
- Een oscilloscoop
- Een LF-generator
- Een regelbare voeding
- PC met simulatie, EDA en CAE en IDE (vb. Visual Studio) software

#### **6.4 Projectgebonden**

- PLC's
- Analoge ingangskaart(en)
- Analoge uitgangskaart(en)
- Snelle telleringang(en)
- Snelle uitgangskaart voor stappenmotorsturing(en)
- Businterfaces (ASi, Profibus, Ethernet naar keuze)
- Frequentieregelaar(s)

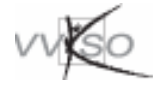

- Frequentiergelaar(s) met businterface
- Softstarter
- Servosysteem
- Elektropneumatische componenten
- Supervisiesystem(en)
- Veiligheidsmodules tot categorie 4
- Diverse sensoren en limietschakelaars
- Verscheidene motoren met mechanische belasting en bijhorende beveiliging
- Autotuning PID-regelaar(s)

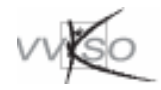

## **7 Bibliografie**

**BELMANS, J.**, Hydraulische en elektrohydraulische technieken. Standaard Educatieve Uitgeverij, Belgiëlei 147a, 2018 Antwerpen.

**BELMANS, J.**, Pneumatische en elektropneumatische technieken. Standaard Educatieve Uitgeverij, Belgiëlei 147a, 2018 Antwerpen.

**BREIMER, I.J.**, Procesautomatisering: Deel 1 Grondslagen meet- en regeltechniek - Deel 2 Regel theorieën en regelkringen. Wolters-Noordhoff bv, Damspoort 157, 9728 PS Groningen.

**ELANTS, J.P. e.a.**, Elektrotechnische installaties ... Deel 1 Van theorie naar praktische uitvoering Deel 2 Ontwerpen Deel 3 Toepassen Wolters-Noordhoff bv, Damspoort 157, 9728 PS Groningen.

**HAY, J.**, Regeltechniek 1. Die Keure, Oude Gentweg, 8000 Brugge.

**LATJES, J.F.M.**, Serie Schakel- en regeltechniek: Deel 1 Inleiding tot de stuur- en regeltechniek - Deel 2 Oplossingen voor het regelen en sturen van processen. Nijgh & Van Ditmar Educatief, Postbus 3075, 2280 GB Rijswijk.

**MARIEN, H.**, PLC - Programmeerbare Logische Sturingen dl 1. Die Keure, Oude Gentweg, 8000 Brugge.

**MARTONAIR**, Pneumatische Automatisatie. Norgren Martonair, Driebomenstraat 62, 1180 Brussel.

**OUWEHAND, J.**, Pneum., elektr. en log. besturingstechniek en softwaretechniek dl 1 - PLC-techniek dl 2. Nijgh & Van Ditmar Educatief, Postbus 3075, 2280 GB Rijswijk.

**OUWEHAND, J.**, Serie besturingstechniek en automatiseringstechniek Deel 1 Pneumatische, elektrische en logische besturingstechniek en softwaretechniek Deel 2 PLC-techniek Nijgh & Van Ditmar Educatief, Postbus 3075, 2280 GB Rijswijk.

**RIJSBERMAN**, Regeltechniek. H.P.M. Speec.

**ROELOFS, J.**, Serie Meettechniek - Deel 1 Analoge meetapparatuur en meetschakelingen. Nijgh & Van Ditmar Educatief, Postbus 3075, 2280 GB Rijswijk.

**SICK**, Optoelectronic sensors. AG & CO D-8910 Landsberg/Lech, box 1751, Germany.

**TACK, L.**, Oplossen van pneumatische automatiseringsproblemen. Cursus, VTI Roeselare.

**VAN DE KAMP, W.**, Niveaumeettechniek in theorie en praktijk. Endress en Hauser bv, postbus 5102, 1410 AC Naarden, Nederland.

**VANDE VELDE, G.**, Analyse van Machinesystemen. Plantijn Santvoortbeeklaan 21-23, 2100 Deurne.

#### **VVKSO-VKW**,

- Begrippen en theoretische achtergronden van de stuur- en regeltechniek.
- Sensoren en elektronische, analoge en digitale regelaars.

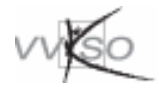

#### $\bullet$  Regelorganen.

VVKSO, Guimardstraat 1, 1040 Brusel.

**DEVOS, R.**, **EERLINGEN, K.**, Inleiding tot de Industriële Elektronica. De Sikkel, Malle.

**KNOL, H.**, Serie Elektrische energie-omzetting

Deel 4 Vermogenselektronica Nijgh & Van Ditmar Educatief, Postbus 3075, 2280 GB Rijswijk.

**OP t'ROODT, M.A.J.**, Elektrische Machines deel 3. Van In, Grote Markt 39, 2500 Lier.

**POLLEFLIET, J.**, Van Elektronische Vermogencontrole tot Aandrijftechniek. Uitgeverij Nevelland.

**POLLEFLIET, J.**, Vermogenselektronica. Die Keure, Oude Gentweg, 8000 Brugge.

**STANDAERT, K., VAN DER BORGHT, F.**, Gedifferentieerd leerpakket elektriciteit 3b Aandrijftechniek,Standaard Educatieve Uitgeverij, Belgiëlei 147a, 2018 Antwerpen.

**Technische documentatie** van onderstaande producenten:

- BOSCH: kleine DC motoren
- HITACHI, DANFOSS, LENZE: Frequentieregelaars
- ESCAP VIA TELEREX NV: Stappenmotoren, Bisschoppenhoflaan 255, 2100 Antwerpen.
- BAUER: Stappenmotoren
- CROUZET: Kleine synchrone motoren.

De wetgeving: Belgisch Staatsblad (eventueel de uitgave van die KEURE).

Cursus bestemd voor de conceptie van alarmsystemen en cursus bestemd voor installatie en onderhoud van alarmsystemen uitgegeven door: het Instituut voor de Beveiliging, Stevinstraat 14, 1040 Brussel.

Cursus Domotica uitgegeven door: BCD (Belgian Center of Domotics), Aarlenstraat 53, bus 10, 1040 Brussel.

Voorschriften voor de elektronische installaties voor beveiliging tegen indringing, commissie Diefstal BVVO; De Meeusplantsoen 29, 1040 Brussel.

Projecteren van inbraaksignalerings- en beveiligingssystemen: L.J. van Aart, Parkstraat 32, 2514 JK Den Haag: Postbus 85546, 2508 CE Den Haag.

Cursus beveiliging tegen het risico diefstal, Werkdocument van de studiedienst van de vereniging Vinçotte, Koningslaan 157, 1060 Brussel.

Brochures TBBS, Technisch Bureau voor Schadepreventie, Postbus 54, 3740 AB Baarn.

Huisbeveiliging, Frits Groenestijn. Uitgeverij ELMAR bv, Ryswijk Z.H.

Security Surveyor, Victor Green Publications; 106 Hampstead Road, London NW 12 LS.

Shill Scool, Tracs Distribution (UK) Limited; Unit K1, Deseronto Estate; St. Marys Road, Langley, Sough, Berks SL 37 EW.

Top Security, Tijdschrift: GDI Communication sprl/bvba; Av. Floréallaan 156, 1180 Brussel.

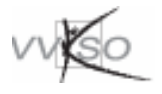

Beveiliging, Tijdschrift; Keesing Noordervliet bv, De Molen 82-85; Postbus 325, 3990 GC Houten.

Belgisch Brandtijdschrift; Tijdschrift van het NVKBB, Nationale vereniging voor de beveiliging tegen brand en indringing; 1348 Louvain-La-Neuve.

- Belgisch Instituut voor Normalisatie (Normen NBN S21-202), Brabançonnelaan 29, 1040 Brussel.
- Cursus "Brandbeveiliging van een privé woning" en cursus "Brandweerstand". M. Debrabandere, Groepshoofd AIB, Vinçotte, Brugge.
- Documentatie van diverse leveranciers.

**BOLTEN, A.W.G.**, Serie Digitaal besturen Deel 1 en 2 Pneumatiek Deel 3 Hydrauliek Wolters-Noordhoff bv, Damspoort 157, 9728 PS Groningen.

**CUPPENS, J.**, Digitale technieken - 1 a/b Combinatorische en sequentiële logica. Die Keure, Oude Gentweg, 8000 Brugge.

#### **LEENE, B. e.a.**,

#### **Serie Digitale technieken**

Deel 1 Talstelsels en binaire codes

Deel 2 Elementaire logische functies

Deel 3 Combinatorische schakelingen

Deel 4 Sequentiële schakelingen

Deel 5 Geheugenschakelingen

Deel 6 DA/AD-omzetters en opnemers

Deel 7 Inleiding computers en microprocessors

**Digitale technieken voor het mto**

Deel 1 Schakelalgebra/combinatorische schakelingen

Deel 2 Combinatorische/sequentiële schakelingen

Deel 3 AD/DA-conversie/inleiding computers en microprocessors

#### **Serie Digitale ontwerptechniek**

Deel 1 Totaal digitaal

Deel 2 Programmeerbare logica.

Wolters-Noordhoff bv, Damspoort 157, 9728 PS Groningen.

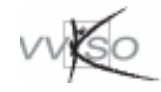